## **Security Begins on the Host**

- Even without <sup>a</sup> network, hosts must enforce the CIA trilogy
- Something on the host the operating system aided by thehardware — must provide those guarantees

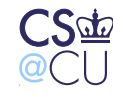

Steven M. Bellovin  $\_$  September 4, 2008  $\_$   $1$ 

## **Access Control**

- Hardware
- Software
	- Operating systems
	- **–** Databases
	- Other multi-access programs
- Distributed

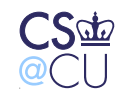

## **Hardware**

- What is the *minimum* necessary?
- What do other mechanisms buy us?

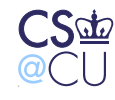

## **Minimum Functionality**

- Protect the OS from applications
- Protect applications from each other
- Change state from application to OS
- Timer interrupt

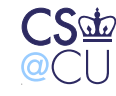

# **Why <sup>a</sup> Timer?**

- Availability is <sup>a</sup> security feature
- Must prevent uncooperative applications from hogging CPU
- Not going to discuss this more here, but it's <sup>a</sup> major topic in W4118(Operating Systems)

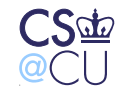

## **Historical Mechanisms**

- Single privileged mode bit restrict ability to execute certaininstructions
- Memory protection
- Interrupts hardware and software cause state transition

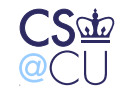

## **What Are Privileged Instructions?**

- Ability to do I/O without the OS's intervention allowing that couldbypass file permission checking
- Ability to manipulate timers
- Ability to access other programs' memory without OS intervention

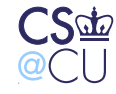

Steven M. Bellovin  $\_\$  September 4, 2008  $\_\_\_$   $7$ 

## **Example: IBM System/360 Mainframe**

- <sup>40</sup> year old design
- Much of the architecture still in use. . .
- 4-bit protection key associated with each 4K block of memory, plus read-protect bit
- Single "supervisor mode" bit
- 4-bit state key of <sup>0</sup> can write to anything
- But operating systems of that time didn't use the hardware to its full capabilites

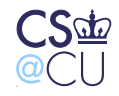

## **Memory-Mapped Control**

- On some machines, privileged operations work by memory access
- If applications have no access to such memory, they can't dosensitive things
- But must have way to enter privileged state

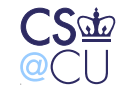

## **Multics**

- Virtual memory
- "Ring" structure <sup>8</sup> different privilege levels (i386 has rings, too)
- Special form of subroutine call to cross rings
- Most of the OS didn't run in Ring 0

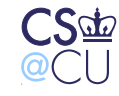

#### **What is the Advantage of Rings?**

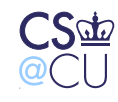

Steven M. Bellovin  $\_$  September 4, 2008  $\_$   $11$ 

### **What is the Advantage of Rings?**

- <sup>A</sup> single bit is theoretically sufficient
- Assurance!
- Don't need to trust all parts of the system equally
- "Principle of Least Privilege"

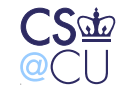

#### **Assurance**

- How do you know something is secure
- Much harder to provide later than features
- A trustable secure system has to be designed that way from the beginning: designed, document, coded, and tested — and maybeproved

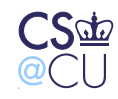

# **Underlying Principles**

- Two basic approaches to privilege: identity and attribute
- Hardware protection is attribute: the state of various registers controls what can and cannot be done
- Easier to manage in <sup>a</sup> single system

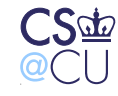

#### **What is the role of the OS?**

- Protect itself
- Separate different applications
- More?

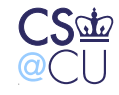

## **Operating Systems and Hardware**

- The hardware provides the minimum functionality
- The OS has to provide its own services on top of that
- Must manage access to I/O devices as well

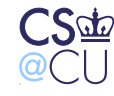

#### **What Protections do Operating SystemsProvide?**

- User authentication (why?)
- File protection
- Process protection
- Resource scheduling (CPU, RAM, disk space, etc)

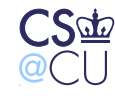

### **User Authentication**

- (Much more on this later)
- Why authenticate users?
- Most operating system privileges are granted by identity, not attributes
- Procedure:

Authenticate user

Grant access based on userid

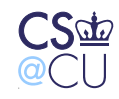

## **File Permissions**

- Besides user authentication, the most visible aspect of OS security
- Read protection provide confidentiality
- Write protection provide integrity protection
- Other permissions as well

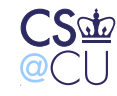

## **Classical Unix File Permissions**

- All files have "owners"
- All files belong to <sup>a</sup> "group"
- Users, when logged in, have one userid and several groupids.
- <sup>3</sup> sets of <sup>3</sup> bits: read, write, execute, for user, group, other
- (512 possible settings. Do they all make sense?)
- Written rwxrwxrwx
- <sup>111</sup> <sup>101</sup> 001: User has read/write/exec; group has read/exec; other has exec-only
- Some counter-intuitive settings are very useful

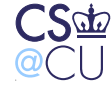

## **Permission-Checking Algorithm**

```
if curr_user.uid == file.uid
        check_owner_permissions();
else if curr_user.gid == file.gid
        check_group_permissions();elsecheck_other_permissions();
```
 $f_1$ 

Note the  $\mathtt{else}$  clauses — if you own a file, "group" and "other" permissions aren't checked

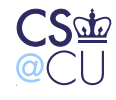

## **Execute Permission**

- Why is it separate from "read"?
- To permit *only* execution
- Cannot copy the file
- Readable only by the OS, for specific purposes

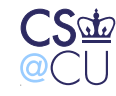

# **Directory Permissions**

- "write": create <sup>a</sup> file in the directory
- "read": list the directory
- "execute": trace <sup>a</sup> path through <sup>a</sup> directory

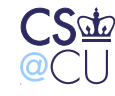

#### **Example: Owner Permissions**

\$ id uid=54047(smb) gid=54047(smb) groups=0(wheel),3(sys),54047(smb) \$ ls -l not me  $---r--r--1$  smb wheel 29 Sep 12 01:35 not me \$ cat not me cat: not me: Permission denied

I own the file but don't have read permission on it

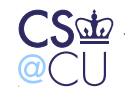

## **Example: Directory Permissions**

```
$ ls -ld oddball
dr-r-r-r-2 smb wheel 512 Sep 12 01:36 oddball
$ ls oddball
cannot get at
$ ls -l oddball
ls: cannot_get_at: Permission denied
$ cat oddball/cannot get at
cat: oddball/cannot get at: Permission denied
```
I can read the directory, but not trace <sup>a</sup> path through it tooddball/cannot get at

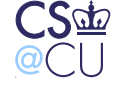

## **Deleting Files**

- What permissions are needed to delete files?
- On Unix, you need write permission on the parent directory
- You can delete files that you can't write. You can also write to files that you can neither create nor delete
- Other systems make this choice differently

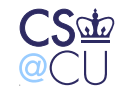

## **Historical Note**

- Unix has never been fond of asking "do you really mean that?"
- That said, at least as long ago as February <sup>1973</sup> the original Bell Labs Unix  $\scriptstyle\rm r$ m command prompted if you tried to delete a file you couldn't write
- In other words, the Unix model is philosophically correct but perhaps incorrect from <sup>a</sup> human factors perspective

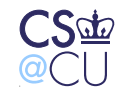

## **Access Control Lists**

- 9-bit model not always flexible enough
- Many systems (Multics, Windows XP, Solaris, some Linux) have more general Access Control Lists
- ACLs are explicit lists of permissions for different parties
- Wildcards are often used

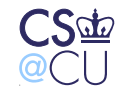

# **Sample ACL**

- smb.\*\* FWX 4187-ta.\*rwx
- \*.faculty rx
- \*.\* $\star$  x

Users "smb" and '4187-ta" have read/write/execute permission. Anyone ingroup "faculty" can read or execute the file. Others can only execute it.

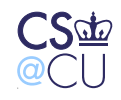

## **Order is Significant**

#### With this ACL:

- \*.faculty rx
- smb.\*rwx
- 4187-ta.\* rwx
- \*.\* $\star$  x

I would not have write access to the file

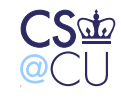

## **Setting File Permissions**

- Where do initial file permssions come from?
- Who can change file permissions?

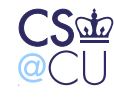

## **Unix Initial File Permissions**

- Unix uses "umask" <sup>a</sup> set of bits to turn off when <sup>a</sup> program creates <sup>a</sup> file
- Example: if umask is <sup>022</sup> and <sup>a</sup> program tries to create <sup>a</sup> file withpermissions 0666 (rw for user, group, and other), the actual permissions will be 0644.
- Default system umask setting has <sup>a</sup> great effect on system filesecurity
- Set your own value in startup script; value inherited by childprocesses

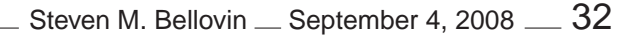

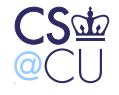

# **Why Umask?**

- Suppose files were always created with rw,r,r permissions
- What's wrong with the application simply changing the filepermissions after creating the file?
- Race conditions

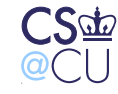

## **Multics Initial File Permissions**

- Directories contain "initial access control list" values set by default for new files
- Common setting:

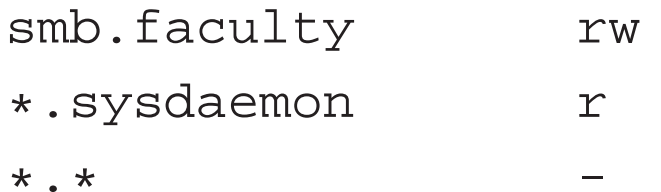

• If group "sysdaemon" doesn't have read permission, the file can't bebacked up!

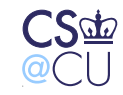

#### **MAC versus DAC**

- Who has the right to set file permissions?
- Discretionary Access Control the file owner can set permissions
- Mandatory Access Control only the security officer can set permissions
- Enforce site security rules
- Note: viruses and other malware change change DAC permissions, but *not* MAC permissions

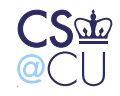

## **Privileged Users**

- Root or Administrator can override file permissions
- This is <sup>a</sup> serious security risk there is no protection if <sup>a</sup> privilegedaccount has been compromised
- There is also no protection against <sup>a</sup> rogue superuser. . .
- Secure operating systems do not have the concept of superusers

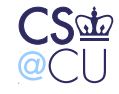

## **Database Access Control**

- Often have their own security mechanisms
- Permit user logins, just like operating systems
- Some have groups as well
- Permissions are according to database concepts: protect rows andcolumns
- Different types of operations: select, insert, update, delete, and more

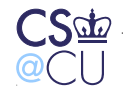

#### **Databases versus OS Security**

- The database has many objects in <sup>a</sup> single OS file
- The OS can control access to the file
- The DBMS has to control access to objects within the file
- The set of database users is not the same as the set of OS users

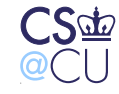

## **Access Control Formalisms**

- Access control can be modeled formally. What does this buy us ?
- There are theorems that can be proved
- For example, if ACLs permit negation there are undecidable questions

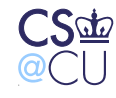

## **Access Control Formalisms (cont.)**

- For the general case:
- Model using <sup>a</sup> Turing machine.
- Turing machine enters <sup>a</sup> special state if the access control is faulty.
- Contradiction!

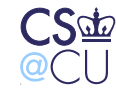